## Extract 5. Blue Roblox

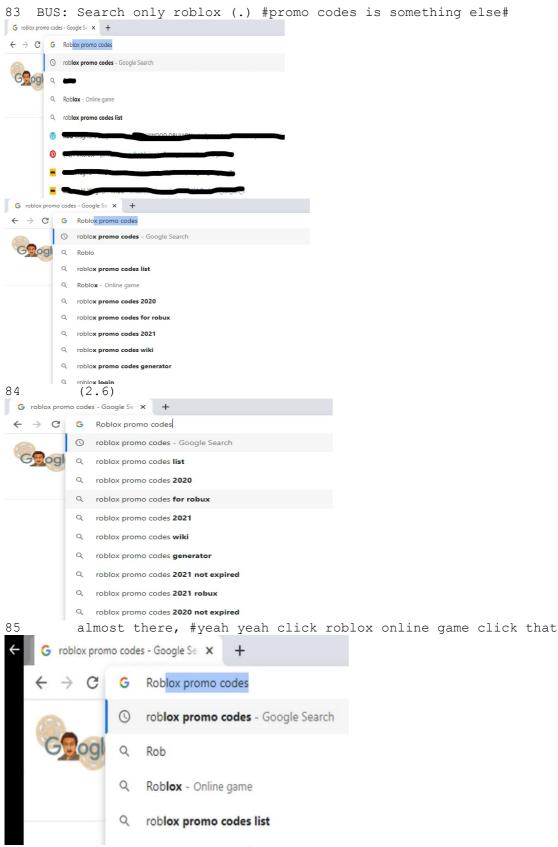

```
AMI: "where is it"
87
88
     BUS: Down down from ((inaudible))
89
             (5.1)
90
            okay this write <ro blox>
91
             (5.2)
            roblox (.) just <u>wRIte</u> <u>I</u>T (3.2) yeah# now -blox okay now
92
      G roblox promo codes - Google Se 🗙 🕂
        → C G Roblox promo codes
                 () roblox promo codes - Google Search
                 Q
                     Roblox
                 Q roblox promo codes list
                 Q Roblox - Online game
                 Q roblox promo codes 2020
                 Q roblox promo codes for robux
                 Q roblox promo codes 2021
                 Q roblox promo codes wiki
                 Q roblox promo codes generator
                 Q roblox login
            double again click your mouse one more time (4.6) okay (.)
93
ah::
94
            remove promo codes# (.) remove promo codes.
      G roblox promo codes - Google Se × +
            C G Roblox promo codes
                     roblox promo codes - Google Search
                 0
           log
                 Q
                     Roblox
                 Q roblox promo codes list
                 Q Roblox - Online game
                 Q roblox promo codes 2020
                 Q roblox promo codes for robux
                 Q roblox promo codes 2021
                 Q roblox promo codes wiki
                    roblox promo codes generator
                 Q
                 Q
                     roblox login
95
             (7.3)
     G roblox promo codes - Google Se 🗙 🕂
            C
                 G
                    Roblox promo codes
                     roblox promo codes - Google Search
                 0
                 Q
                     roblox promo codes list
                 Q roblox promo codes 2020
                 Q roblox promo codes for robux
                 Q roblox promo codes 2021
                 Q roblox promo codes wiki
                 Q roblox promo codes generator
             "that's it". okay now# enter (.) okay wait its loading
96
```

| 4          |       | rable         |           | ma cad | les - Google Se × +                                          |
|------------|-------|---------------|-----------|--------|--------------------------------------------------------------|
|            |       | TODIC         | ox pro    |        |                                                              |
|            | ←     | $\rightarrow$ | G         | G      | Roblox p                                                     |
|            | 000   |               |           | ۹      | Roblox p 🔀 Google Search                                     |
|            | C     | 9             | ogl       | 0      | roblox p <b>romo codes</b>                                   |
|            |       |               | 0         | Q      | roblox p <b>romo codes list</b>                              |
|            |       |               |           |        |                                                              |
|            |       |               |           | Q      | roblox p <b>romo codes 2020</b>                              |
|            |       |               |           | Q      | roblox p <b>romo codes for robux</b>                         |
|            |       |               |           | Q      | roblox p <b>romo codes 2021</b>                              |
| 97         |       |               | (3        | .4)    |                                                              |
| 98         | 7 1 4 | <b>-</b> .    |           | -      | ow click first website roblox                                |
| 99<br>100  |       |               |           |        | is it<br>minah (.) its right there do you see something blue |
| 101        |       |               | wr        | itte   | n roblox# the blue roblox here yeah click that click         |
| 102<br>←   | G     | roblo:        |           |        | nd I will help you sign in okay,                             |
|            | ÷     | $\rightarrow$ | G         |        | Roblox                                                       |
|            | 69    |               |           | Q      | Roblox - 💭 ogle Search                                       |
|            | C     |               | pgl       | 0      | roblox promo codes                                           |
|            |       |               |           | Q      | roblox promo codes list                                      |
|            |       |               |           |        | roblox promo codes 2020                                      |
|            |       |               |           |        | robiox promo codes for robux                                 |
|            |       |               |           |        | robiox promo codes zuz i                                     |
| 103        |       |               | (4        |        |                                                              |
|            | AM    | Ι:            | Roł       | olox   | dot com                                                      |
| 105<br>106 | BIJ   | s:            | (1<br>Yea |        | t's the same (1.3) ok you're gona have to sign in, of        |
| 107        |       |               | Am:       | inah   |                                                              |
|            |       |               |           |        | ut I don't know how to sign in<br>ay, >I am gonna help< you  |
| 1 U J      | 00    | υ.            | тса       | 5 UK   | ay, >1 am goinna herp< you                                   |
| ÷          | G     | roblo         | x prom    |        | - Google Se × +                                              |
|            | ←     | $\rightarrow$ | G         |        | Roblex                                                       |
|            | 60    |               |           | Q      | Roblox - Coogle Search                                       |

roblox promo codes Q roblox promo codes list

Googl

0

Q roblox promo codes 2020

Q roblox promo codes for robux

Q roblox promo codes 2021

Q roblox promo codes wiki

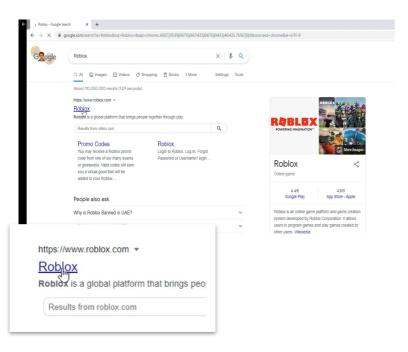